### 各種手続き・証明書発行(在学 ▶ 生)

休学・復学・退学手続きにつ ▶ いて

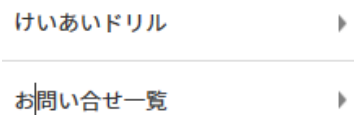

### 学生生活に関するもの

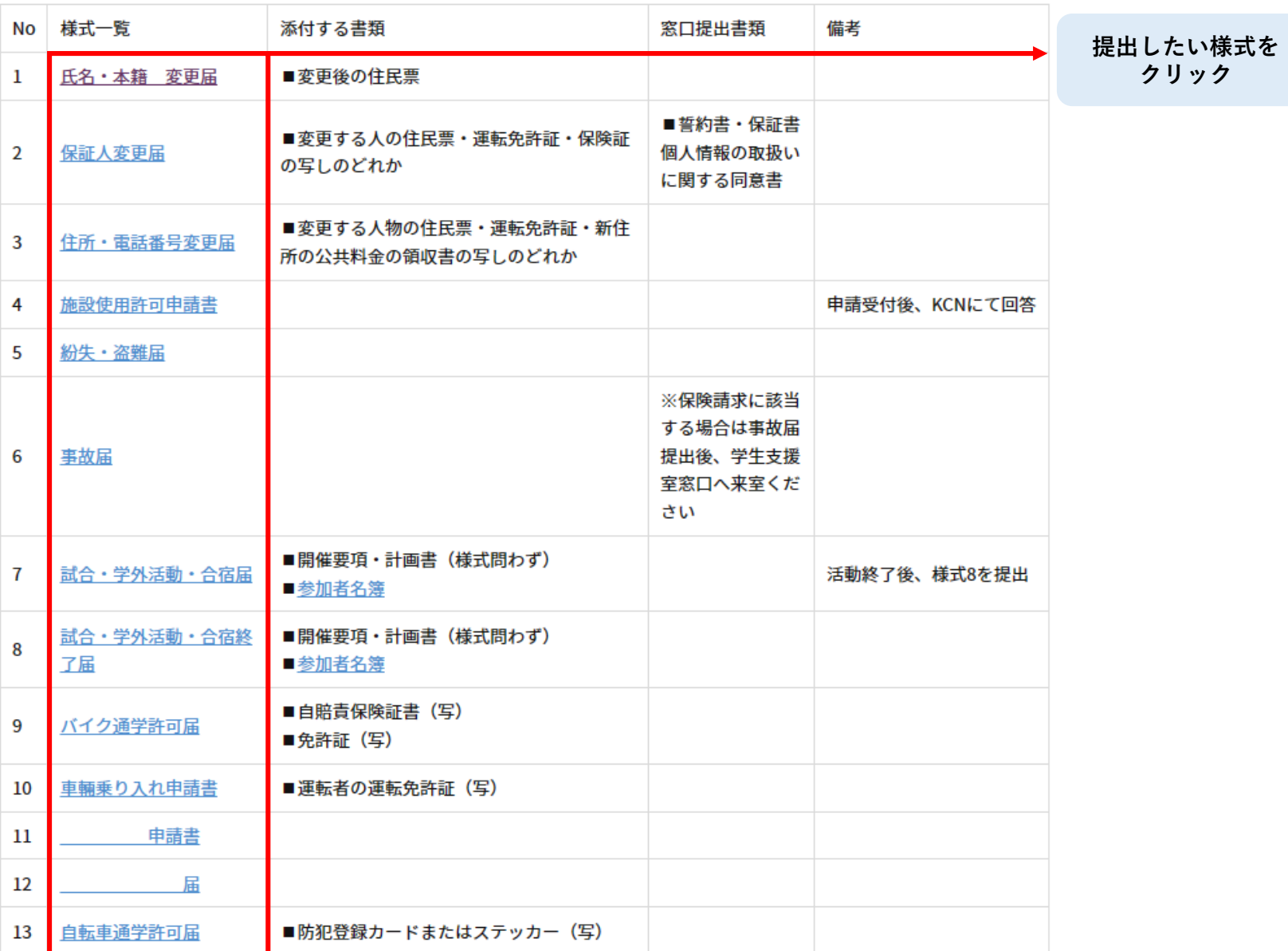

 $- + \n\Theta || 1 | 1 | \n\degree$ 

学生支援  $\blacksquare$ 

## 氏名·本籍 変更届

学長 殿 選択

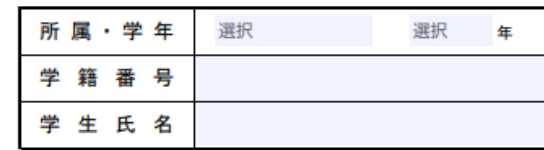

下記のとおり

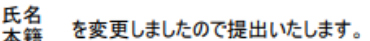

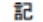

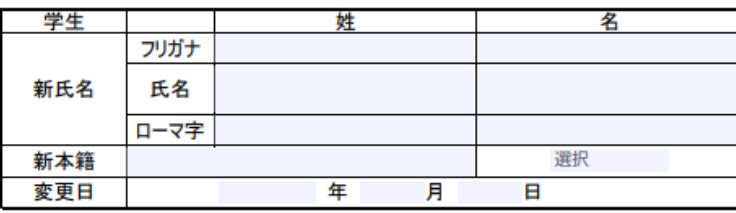

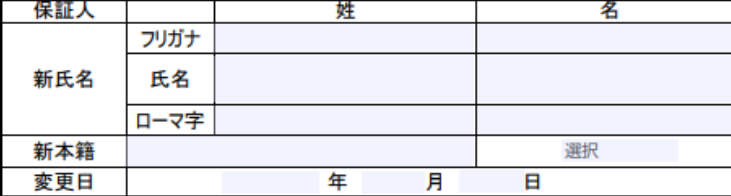

備考

<確認事項>

奨学金の貸与を受けているか ➡ 受けている場合は、その変更も忘れずに 学生証の再発行申請はしているか

#### 変更時に添付する書類

変更後の住民票 \*本籍地を変更した場合は、戸籍記載の住民票

(2024.4~)学生支援室(保管)

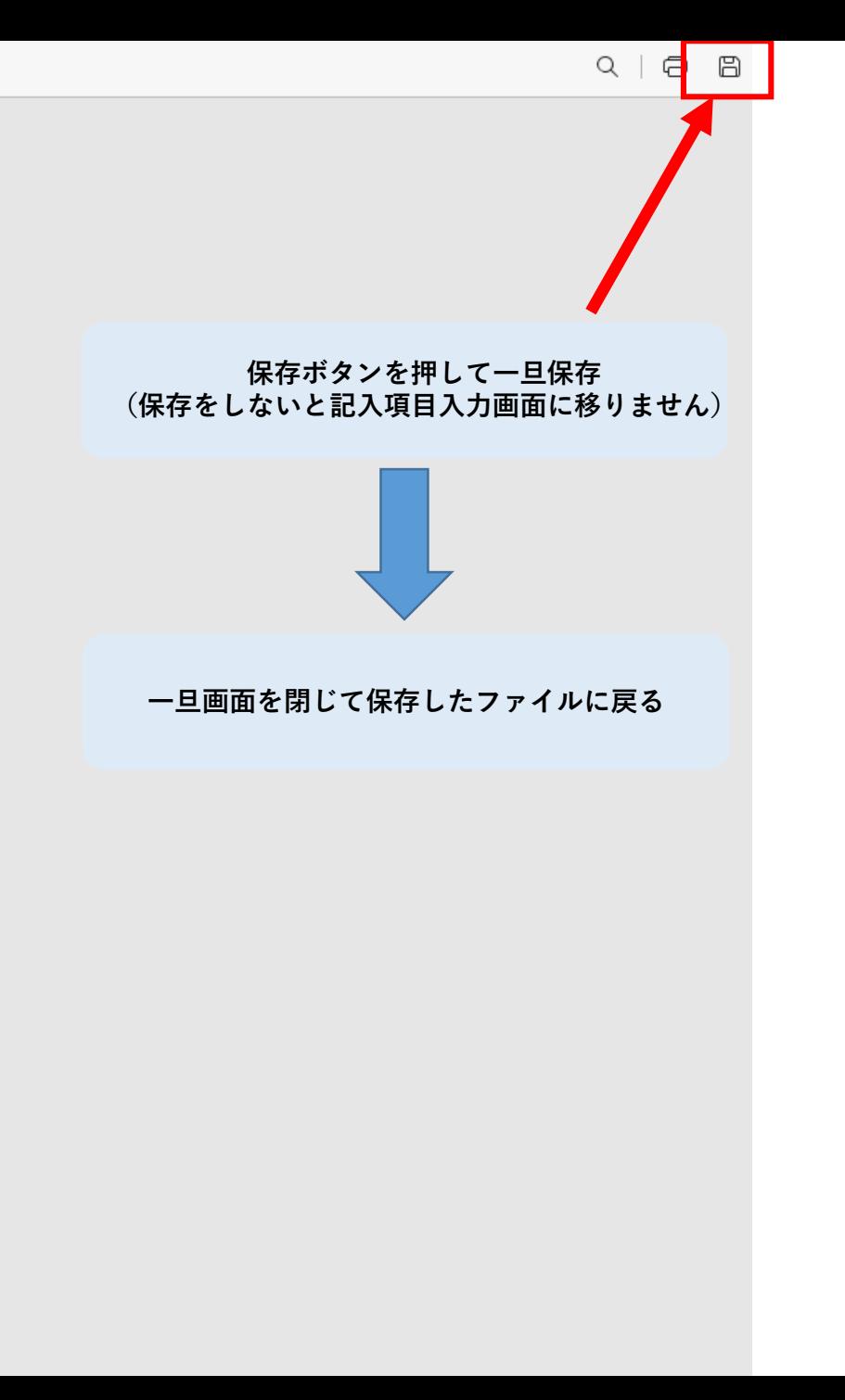

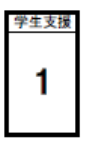

# 氏名·本籍 変更届

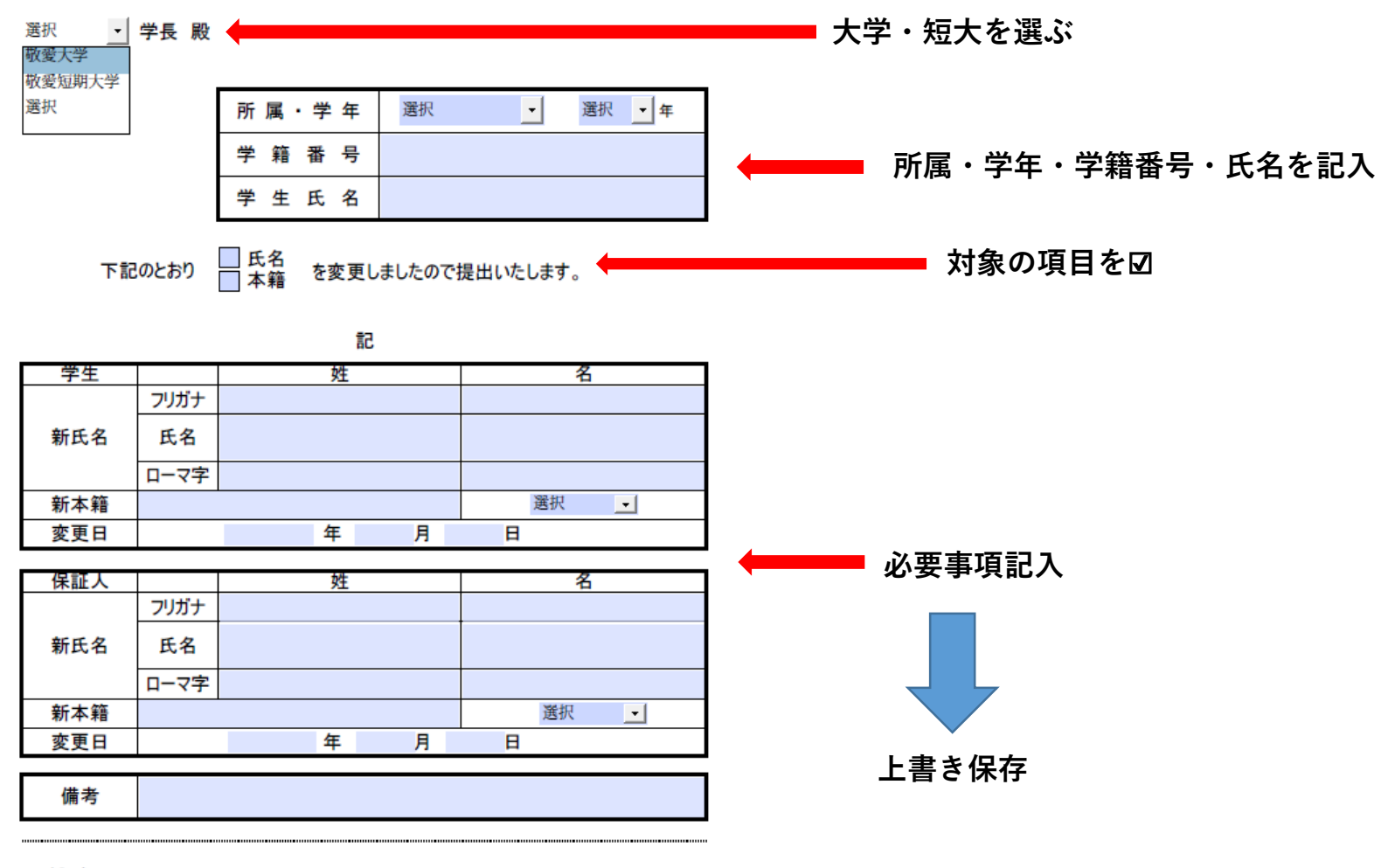

<確認事項>

奨学金の貸与を受けているか ➡ 受けている場合は、その変更も忘れずに 学生証の再発行申請はしているか 変更時に添付する書類

### 変更後の住民票

\*本籍地を変更した場合は、戸籍記載の住民票

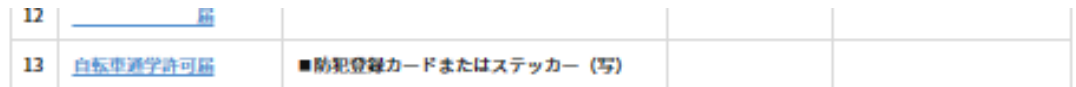

2024年度よりオンラインでの届出・申請書の提出を開始します。下記手順を参照の上必要書類を提出してください。 なお、窓口での提出も可能です。ご不明な点は学生支援室まで。

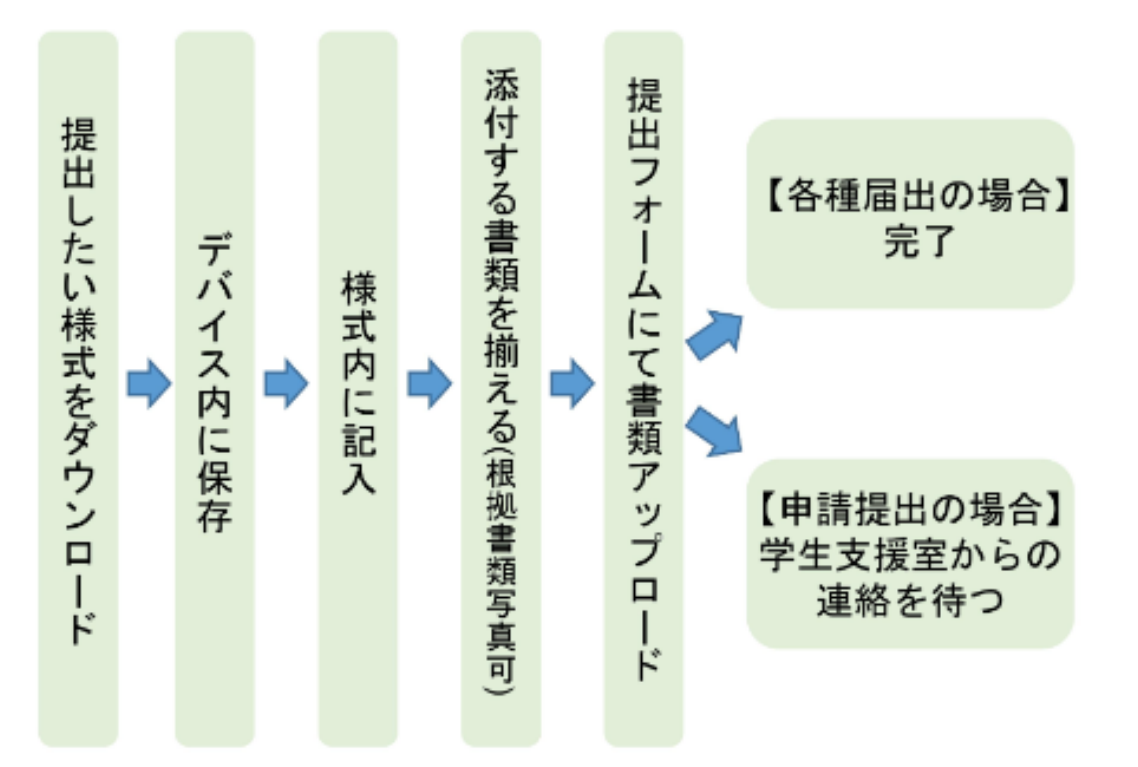

#### パソコン用と携帯用の手順を貼る

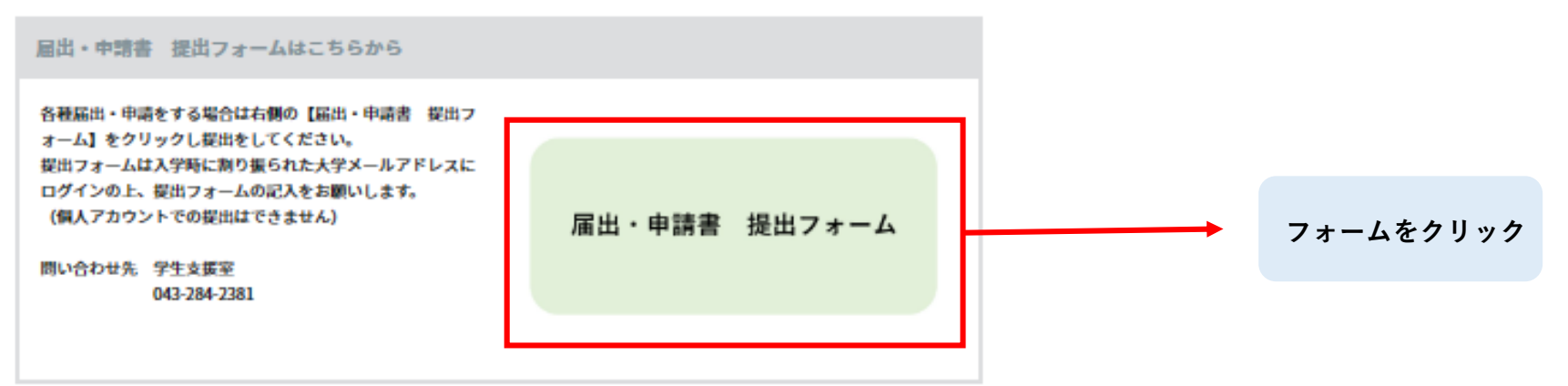

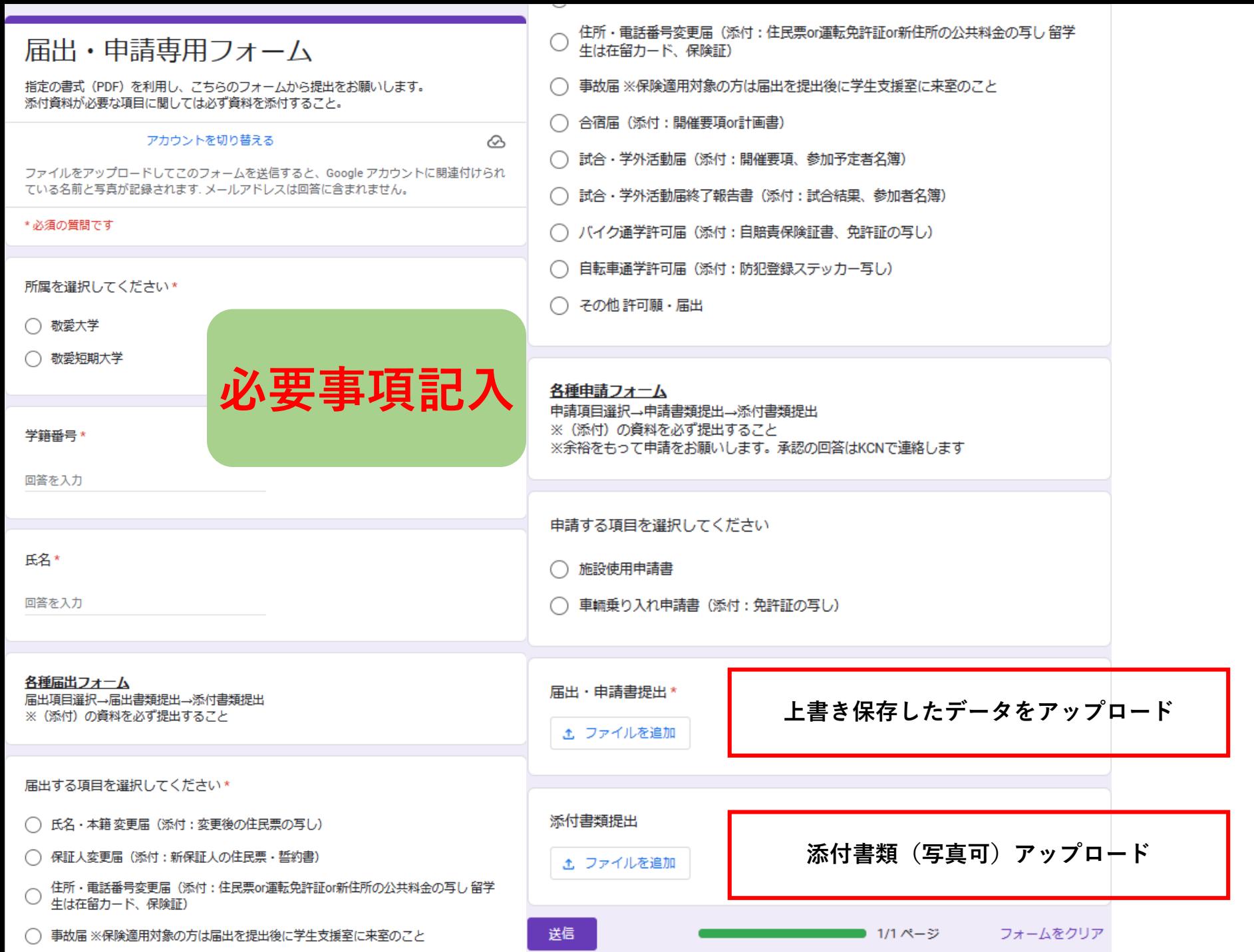

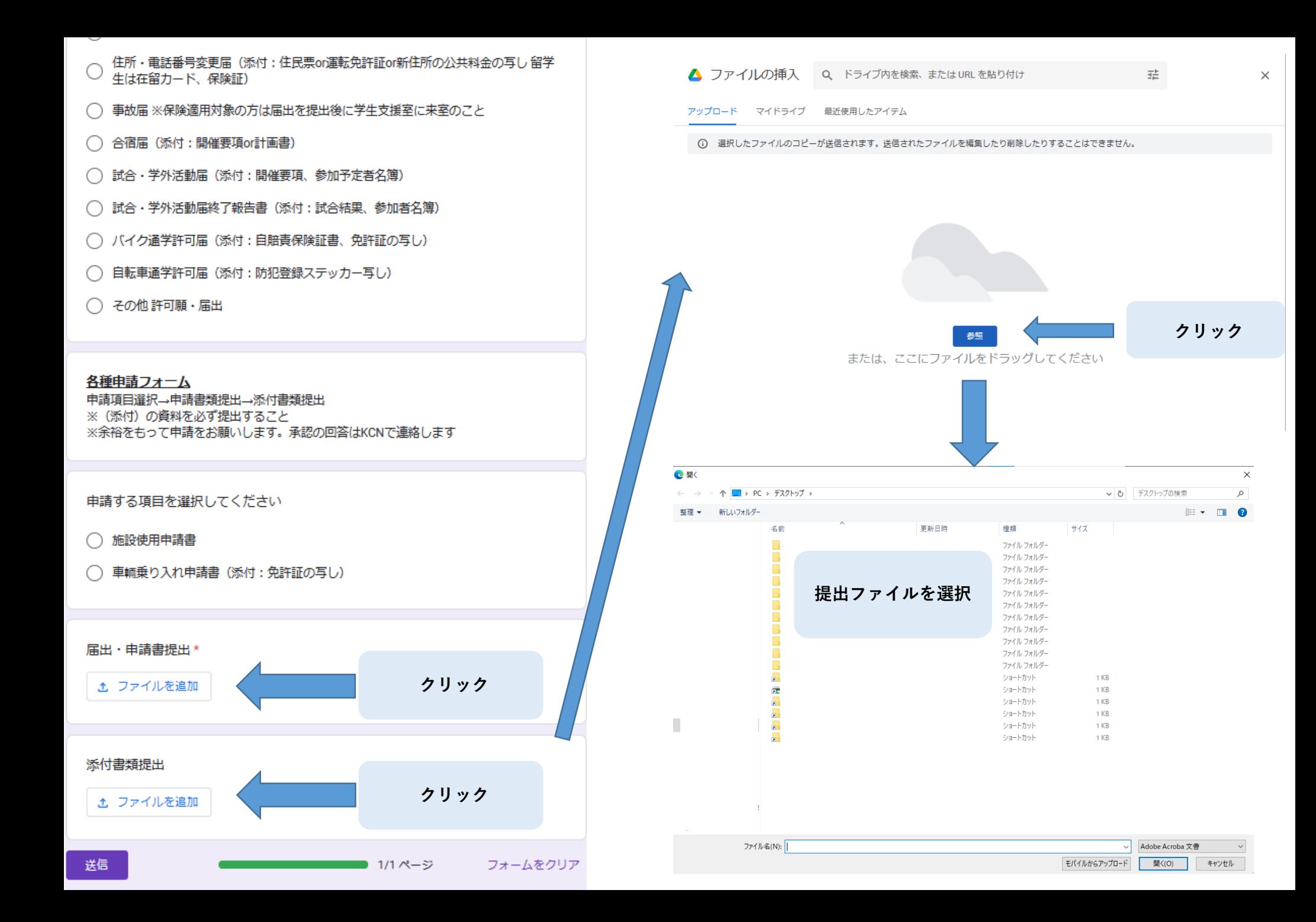

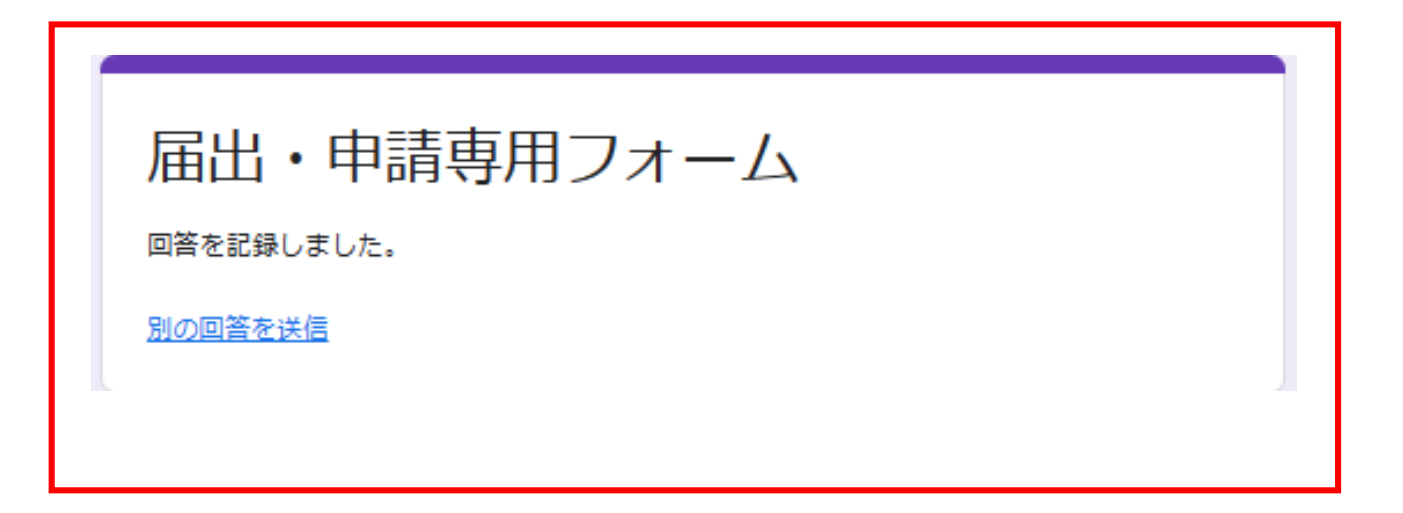

# **↑この画面が出たら完了です**

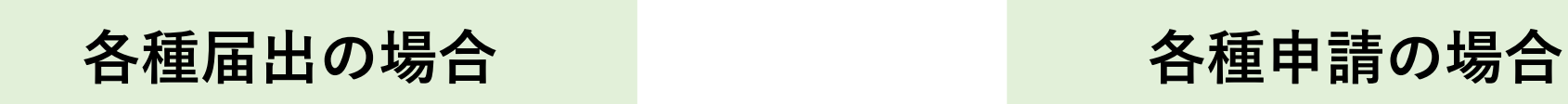

**終了**

**学生支援室からの 連絡をお待ちください**